## **Teoria da Informação (2004-2005) Exame de Recurso (15-7-05)**

## **Resolução**

**1.** Canais discretos sem memória e  $p = 0,2$ :

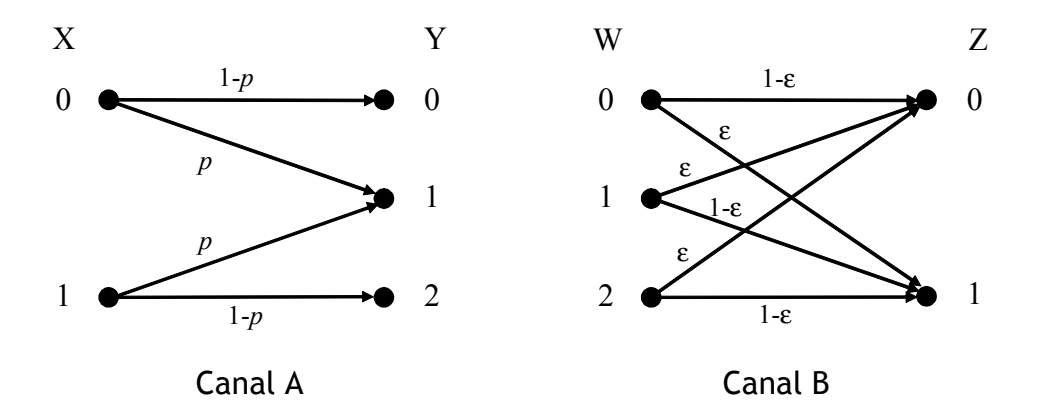

Vamos representar  $P(X = i)$  por  $P(X_i)$ , etc. a)  $P(Y_0) = P(X_0)P(Y_0 | X_0) = \frac{1}{2}(1-p); P(Y_2) = P(Y_0) = \frac{1}{2}(1-p); P(Y_1) = p.$ 

Entropia de *Y*:  $H(Y) = H\left(\frac{1}{2}(1-p), \frac{1}{2}(1-p), p\right) = H(0,4;0,4;0,2) = 1,522$  $H(Y) = H\left(\frac{1}{2}(1-p), \frac{1}{2}(1-p), p\right) = H(0, 4; 0, 4; 0, 2) = 1,522$ 

b) Cálculo de *H*(*Y*|*X*):

$$
H(Y | X) = \sum_{i=0}^{1} P(X_i)H(Y | X_i) =
$$
  
=  $\frac{1}{2}H(p, 1-p) + \frac{1}{2}H(p, 1-p) = \Omega(p)$ 

Sendo *p* = 0,2 então *H*(*Y* | *X*) = Ω(0,2) = 0,722 bits/símbolo.

c) Como  $I(X;Y) = H(X) - H(X | Y) = H(Y) - H(Y | X)$  então a entropia condicional pedida  $H(X | Y) = H(X) - H(Y) + H(Y | X)$ . Substituindo valores:

$$
H(X | Y) = H(X) - H(Y) + H(Y | X) = 1 - 1,522 + 0,722 = 0,2
$$

d) Matrizes de transição dos canais:

$$
[P(Y \mid X)] = \begin{bmatrix} 1-p & p & 0 \\ 0 & p & 1-p \end{bmatrix} \qquad [P(Z \mid Y)] = \begin{bmatrix} 1-\varepsilon & \varepsilon \\ \varepsilon & 1-\varepsilon \\ \varepsilon & 1-\varepsilon \end{bmatrix}
$$

A matriz de transição do canal-série é igual ao produto das matrizes individuais:

$$
[P(Z | X)] = [P(Y | X)][P(Z | Y)] =
$$
  
= 
$$
\begin{bmatrix} (1-p)(1-\varepsilon) + p\varepsilon & (1-p)\varepsilon + p(1-\varepsilon) \\ p\varepsilon + (1-p)\varepsilon & p(1-\varepsilon) + (1-p)(1-\varepsilon) \end{bmatrix}
$$

Este canal é inútil (e o canal B também) se  $\varepsilon = 0.5$  pois nesse caso todas as entradas da matriz [P(Z|X)] são iguais a 0,5, independentemente de *p*. Uma moeda ao ar seria muitíssimo mais simples.

e) Capacidade do canal B:

$$
C = \max I(Y; Z) = \max [H(Z) - H(Z | Y)] =
$$

$$
= \max H(Z) - H(Z | Y)
$$

Entropia condicional *H*(*Z*|*Y*):

$$
H(Z | Y) = P(Y_0)H(Z | Y_0) + P(Y_1)H(Z | Y_1) + P(Y_2)H(Z | Y_2) =
$$
  
=  $\Omega(\varepsilon)[P(Y_0) + P(Y_1) + P(Y_2)] =$   
=  $\Omega(\varepsilon)$ 

Z é uma variável binária. A sua entropia vale

$$
H(Z) = \Omega [P(Y_0)(1 - \varepsilon) + P(Y_1)\varepsilon + P(Y_2)\varepsilon].
$$

Se  $\varepsilon = 1/2$  teremos  $H(Z | Y) = \Omega(0, 5) = 1$  *e*  $H(Z) = \Omega(0, 5) = 1$  pelo que  $I(Y; Z) = 1 - 1 = 0$ independentemente da distribuição de probabilidades de Y. Nessas circunstâncias a capacidade do canal é  $C = 0$  (canal inútil, como se disse).

- **2.** Com codificação de canal o limite de Shannon é dado, em canais AWGN, por 2 0  $2^{2R_c} - 1$ 2  $\frac{b}{b}$  >  $\frac{2^{2R_c}}{b}$ *c E*  $N_0$  2R  $\geq \frac{2^{2R_c}-1}{2R}$ , em que *Rc* = *k*/*n* é a taxa do código. Como *k*/*n* = 1/2 então 0  $\frac{b}{c} \geq 1$ *N*  $\frac{E_b}{N_a}$  ≥ 1, isto é,  $(E_b/N_0)_{dB}$  ≥ 0 dB. Concluímos que o menor valor de  $E_b/N_0$  que o código inventado permite usar é  $0 + 0.5 = 0.5$ dB.
- **3.** Código de Hamming (7,4) gerado por

$$
\mathbf{G} = \begin{bmatrix} 1 & 0 & 0 & 0 & 1 & 1 & 1 \\ 0 & 1 & 0 & 0 & 1 & 1 & 0 \\ 0 & 0 & 1 & 0 & 0 & 1 & 1 \\ 0 & 0 & 0 & 1 & 1 & 0 & 1 \end{bmatrix}
$$

- a) Codificação de 1110: basta somar as primeiras três linhas de **G**: 1110010.
- b) Descodificação da sequência **Z** = [1010101]: precisamos da matriz **H** e da síndrome **S**:

$$
H = \begin{bmatrix} 1 & 1 & 1 \\ 1 & 1 & 0 \\ 0 & 1 & 1 \\ 1 & 0 & 1 \\ 1 & 0 & 0 \\ 0 & 1 & 0 \\ 0 & 0 & 1 \end{bmatrix} \qquad \Rightarrow \qquad \mathbf{S} = \mathbf{ZH} = [1010101] \mathbf{H} = [001]
$$

Num código de Hamming a síndrome é igual a uma das linhas de **H**, neste caso a última, o que quer dizer que na sequência recebida o último bit está errado. Assim, a palavra de código enviada terá sido 1010100 e a mensagem terá sido 1010.

c) Vamos eliminar as duas rasuras de  $X_101X_2001$  com diagramas de Venn. Para os desenhar precisamos das equações de paridade ou… da matriz **H**, que é a que vamos usar. Assim, nesta vemos que o bit da mensagem de 4 bits que está nas três equações de paridade é o primeiro (pois a linha 1 de **H** só tem "uns"), logo, será colocado na área de intersecção dos três círculos do diagrama de Venn. A numeração das restantes áreas tem em conta os bits 1 em cada coluna de **H**.

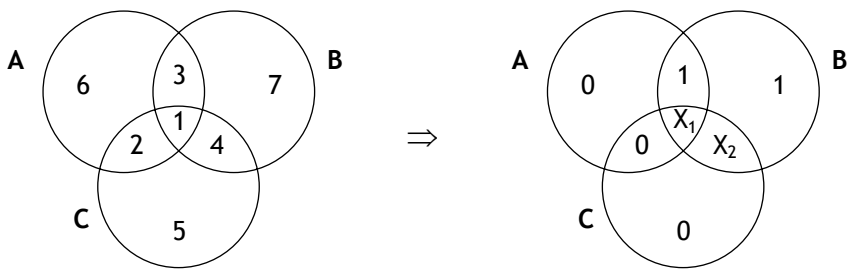

Do ponto de vista de A a rasura  $X_1$  tem de representar o bit 1 (para que haja um número par de "uns" dentro do círculo). Depois desta decisão a rasura  $X_2$  terá de ser 1 para que dentro de cada um dos restantes círculos o número de "uns" também seja par. Concluímos, portanto, que a palavra de código estimada é 1011001 e a mensagem correspondente é 1011.

É de notar que, sendo o código de Hamming um código corrector de apenas erros simples, consegue corrigir duas rasuras por palavra de sete bits.

**4.** No código A as palavras de código têm comprimentos {2, 2, 3, 3, 4}. Vamos ver se satisfazem a desigualdade de Kraft:

$$
\sum_{i=1}^{5} 2^{-n_i} = \frac{1}{2^2} + \frac{1}{2^2} + \frac{1}{2^3} + \frac{1}{2^3} + \frac{1}{2^4} = \frac{13}{16} < 1
$$
 (Satisfaz a desigualdade de Kraft)

Quanto ao código B: 5 2  $3^{1}$   $2^{3}$   $2^{4}$ 1  $2^{-n_i} = \frac{1}{2} + \frac{1}{2} + \frac{1}{3} + \frac{1}{4} + \frac{1}{4} = \frac{17}{16} > 1$  $2^2$   $2^3$   $2^3$   $2^4$  1 *i n i* − =  $\sum_{i=1} 2^{-n_i} = \frac{1}{2} + \frac{1}{2^2} + \frac{1}{2^3} + \frac{1}{2^3} + \frac{1}{2^4} = \frac{17}{16} > 1$  (não satisfaz). Concluímos que

este não é um código de Huffman binário porque os códigos de Huffman, tal como todos os códigos unicamente descodificáveis, satisfazem a desigualdade de Kraft. No entanto, não podemos afirmar que o código A seja um código de Huffman, nem sequer que seja unicamente descodificável, pois a desigualdade de Kraft é uma condição necessária mas não suficiente.

- **5.** Codificação LZ78 com dicionário de tamanho 32 iniciado com A, B e C. Sequência a codificar: ACBBACBABAABBC.
- a) Seccionamento da sequência: AC/BB/ACB/AB/AA/BBC

Dicionário:

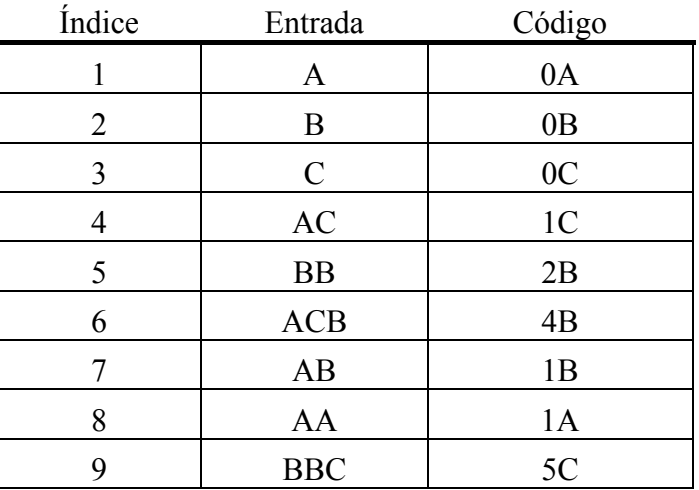

- b) Sequência codificada: 1C 2B 4B 1B 1A 5C
- c) Cada palavra de código é constituída por duas partes: a primeira indica o índice da secção repetida e a segunda representa a última letra da secção corrente. Como o dicionário tem capacidade para 32 entradas cada índice é representado por 5 bits; como o alfabeto da fonte tem 3 letras (A, B e C) precisamos de 2 bits para as representar. Portanto, em binário cada secção é representada por uma palavra de código de 7 bits. A sequência dada é representada por  $6\times7 = 42$  bits.
- **6.** Polinómio gerador:  $g(p) = p^3 + p^2 + p + 1$ . O grau de  $g(p)$  indica-nos que  $n-k = 3$ . Mas... quanto vale *n* e  $k > 1$ ?
- a) Sabemos que  $p^n + 1$  é múltiplo de  $g(p)$ , ou seja,  $p^n$  mod  $g(p) = 1$ . Os menores valores de *n* que obtemos dividindo  $p^n = 10000...$  por  $g(p) = 1111$  são  $n = 4$  e  $n = 8$ . O primeiro tem de ser

abandonado porque o código correspondente é um código (4,1) (código de repetição) e nós sabemos que, por hipótese,  $k > 1$ . Portanto, retemos  $n = 8$  e  $k = 5$  (código (8,5)).

b) O polinómio gerador é o polinómio de código de menor grau e pode ser imediatamente colocado na quinta e última linha de **G**: 00001111. Tratando-se de um código cíclico qualquer deslocamento cíclico de uma palavra de código é outra palavra de código. Então deslocando a última linha de um bit obtemos 10000111, que devemos considerar como a primeira linha de **G**. A segunda linha pode ser obtida somando a primeira com o seu deslocamento de um bit: 01000100. Prosseguindo de modo idêntico com deslocamentos e convenientes somas de linhas obteríamos

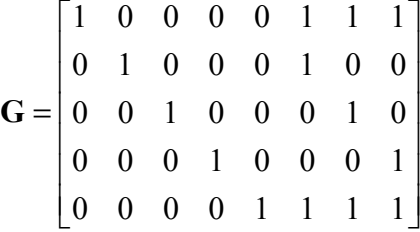

c) No gráfico de Tanner temos  $n = 8$  nós de variáveis e  $n - k = 3$  nós de paridade ligados assim:

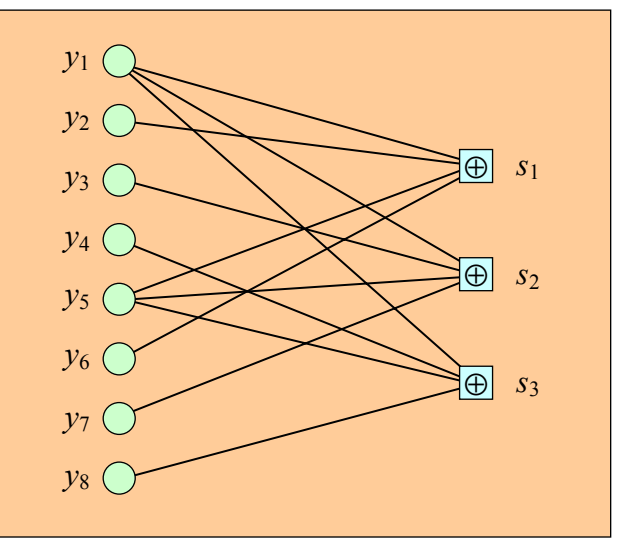

À matriz geradora alternativa corresponde o gráfico de Tanner apresentado na alínea seguinte. Tem cinco nós de variáveis e dois nós de paridade.

d) Síndrome da sequência 01111111 recorrendo ao gráfico de Tanner: cada elemento da síndrome é obtido somando em módulo 2 os bits que confluem no respectivo nó de paridade. Como se vê na figura seguinte, a síndrome vale **S** = 111.

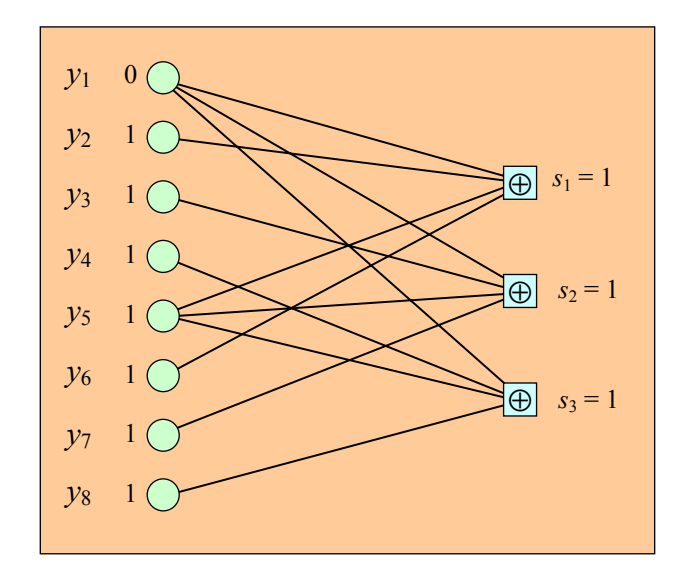

A síndrome obtida com o código alternativo é igual a **S** = 00, como se observa no gráfico de Tanner respectivo:

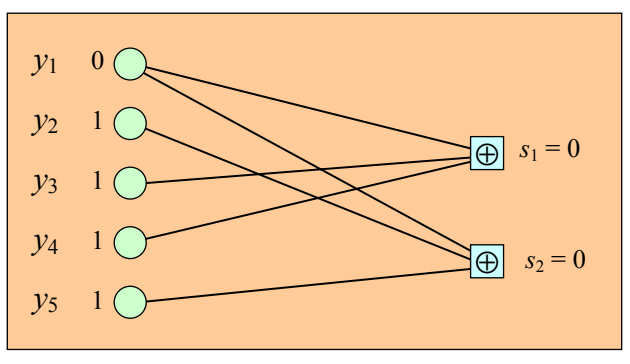

**7.** Algoritmo BCJR.

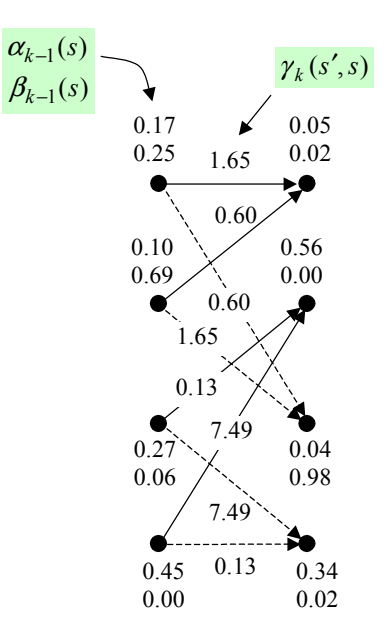

A LLR a posteriori  $L(u_k|\mathbf{y}) = \ln \frac{P(u_k = +1)}{P(u_k = +1)}$  $(u_k = -1)$ *k k k P u L u*  $=\ln \frac{P(u_k = +1|\mathbf{y})}{P(u_k = -1|\mathbf{y})}$ ) **y y y** (em que +1 corresponde ao bit 1 e -1

corresponde ao bit 0) é calculada através do quociente da soma de produtos αβγ:

$$
L(u_k|\mathbf{y}) = \ln \frac{\sum_{R_1} P(s', s, \mathbf{y})}{\sum_{R_0} P(s', s, \mathbf{y})} = \ln \frac{\sum_{R_1} \alpha_{k-1}(s') \gamma_k(s', s) \beta_k(s)}{\sum_{R_0} \alpha_{k-1}(s') \gamma_k(s', s) \beta_k(s)}
$$

No numerador consideramos os quatro ramos gerados por bits de entrada 1 (ramos tracejados) e no denominador consideramos os outros ramos, ou seja,

$$
L(u_k | \mathbf{y}) = \ln \frac{P(0, 2, \mathbf{y}) + P(1, 2, \mathbf{y}) + P(2, 3, \mathbf{y}) + P(3, 3, \mathbf{y})}{P(0, 0, \mathbf{y}) + P(1, 0, \mathbf{y}) + P(2, 1, \mathbf{y}) + P(3, 1, \mathbf{y})}.
$$

Cada probabilidade  $P(s', s, y)$  não normalizada vale

$$
P(0,2, y) = 0,17 \times 0,6 \times 0,98 = 0,1
$$
  
\n
$$
P(2,3, y) = 0,27 \times 7,49 \times 0,02 = 0,04
$$
  
\n
$$
P(3,3, y) = 0,45 \times 0,13 \times 0,02 = 0,001
$$
  
\n
$$
\Rightarrow P(0,2, y) + P(1,2, y) + P(2,3, y) + P(3,3, y) = 0,303
$$
  
\n
$$
P(0,0, y) = 0,17 \times 1,65 \times 0,02 = 0,006
$$
  
\n
$$
P(1,0, y) = 0,1 \times 0,6 \times 0,02 = 0,001
$$
  
\n
$$
P(2,1, y) = 0,27 \times 0,13 \times 0 = 0
$$
  
\n
$$
\Rightarrow P(0,0, y) + P(1,0, y) + P(2,1, y) + P(3,1, y) = 0,007
$$
  
\n
$$
P(3,1, y) = 0,007
$$

Na prática deve proceder-se à normalização das probabilidades anteriores dividindo cada uma pela soma de todas,  $\sum P(s', s, y) = 0.31$ , para evitar problemas de instabilidade  $_0, R_1$  $(s', s, y) = 0,31$  $R_0, R$  $\sum P(s', s, y) =$ 

numérica. Como 0,31 aparece quer no numerador quer no denominador da expressão de *L*(*u <sup>k</sup>*|**y**) o resultado final é o mesmo, com ou sem normalização. Aqui optámos por não normalizar as probabilidades pois não há instabilidade numérica nestes pequenos cálculos.

- a)  $P(0,2,\mathbf{v}) = 0.17 \times 0.6 \times 0.98 = 0.1$ .
- b) Substituindo valores temos  $L(u_k|\mathbf{y}) = \ln \frac{0.303}{8.885} = 3.8$  $L(u_k | y) = \ln \frac{0.000}{0.007} = 3.80$ . Como o valor de  $L(u_k | y)$  é positivo estimamos  $\hat{u}_k = 1$ .